コンピュータ科学 (第6話)

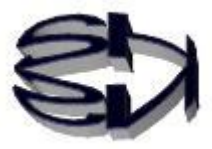

第6話(チャットの仕組みI)

タヌキ、そろそろコンピュータ言語の勉強をしましょうか。 前にも言ったけれども、コンピュータが理解できる言語は2 進数(あるいは16進数)で入力されるマシン(機械)語な のだ。マシン語に一番近い言語はアセンブラ言語なのだが、 それがCPUの仕様によって決まるのだ。それに対してイン タプリタ言語と言われる BASIC 言語、Python、スクラッチ などがあります。インタプリタ言語とは、命令毎にマシン語 に変換、実行される言語です。さらにソースプログラム全体 をマシン語に変換してからでないと実行できないコンパイラ 言語があります。このコンパイラ言語に属するのが C 言語、 Java、C++、Cobol、Fortran なのだ。また、サーバ側のプロ グラミングに使われる PHP、JSP、ASP などという言語があ ります。これはインタプリタと同じくらい手軽(コンパイル する必要は無いという意味で)に使えます。さらに、上記の 言語は、BASIC、C 言語、Cobol、Fortran などの手続き型言 語と Java、C++、Python、PHP、JSP、ASP などのオブジ ェクト指向言語に分かれるんだ。アセンブラ以外は、コード (命令) が英語の単語に近い文字が使われているので、人間 にわかりやすい、ということで高級言語とも言われています。 チャットのプログラムは前回同様、手続き型言語であり、コ ンパイラ言語でもあるC言語を用いて作ります。理由はハー ドやファイルへの動作がイメージし易いからです。

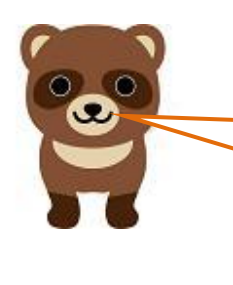

オイラも知っているよ。オブジェクト指向言語ってク ラスというブラックボックスの部分が多くて何をやっ ているのか良くわからないんだよね。

そうなんだタヌキ、Java でもチャットプログラムは作 れるけれども、ソケットの部分などが見えてこないん だ。

Java 言語については、そのうちに取り上げることもあ るよ!

じゃあ、チャットのプログラムに取り掛かろうか。

チャットプログラムは、2個作成し、1台のPC(CentOS) の中で2個起動し、コミュニケーションすることになりま す。1つはサーバプログラム(cserver.c)とし、もう1つ はクライアントプログラム(cclient.c)とするよ。両方と も似たようなプログラムだけれども、若干違うところがあ るよ。サーバとはサービスを提供し、クライアントはサー ビスを受ける顧客という意味ですよ。

最初にサーバプログラムを提示し、内容の説明をするね。 サーバプログラムをコンパイルし、実行するとプロセスA となることを覚えておいてください。C言語の詳細な説明 はしないから、タヌキ、自分で勉強してください。C言語 の解説本ぐらい読めるだろ。読めなければ、国語の勉強か らやり直しだな。

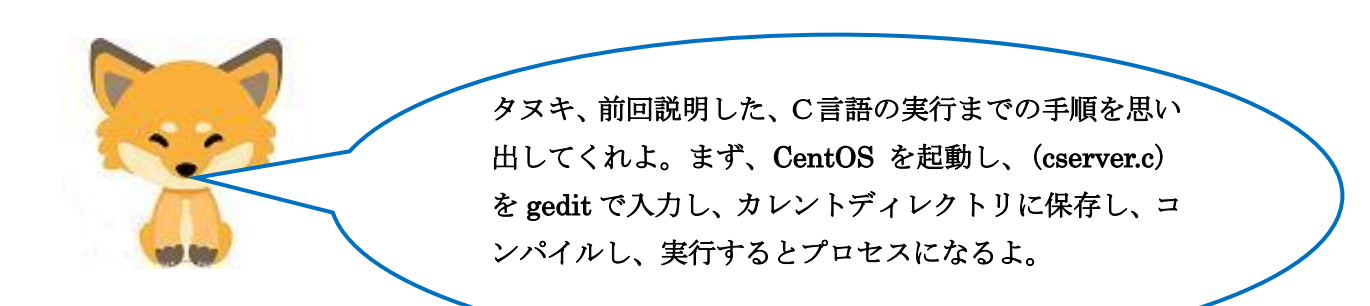

サーバプログラム(cserver.c)---------1

```
/* 通信のループ */
#include <stdio.h> 
#include <string.h> 
#include <sys/socket.h> 
#include <netinet/in.h>
#include <netdb.h>
#define PORT (in_port_t)50000 /* サーバ(自分)のポート番号 */ 
#define BUF_LEN 512 /* 送受信のバッファの大きさ */ 
main() 
{ 
       /* 変数宣言 */ 
      struct sockaddr in me; /* sockaddr in 構造体を me で定義 */
       int soc_waiting; /* listen するソケット */ 
       int soc; /* 送受信に使うソケット */ 
      char buf [BUF LEN]: /* 送受信のバッファ */
       /* サーバ(自分)のアドレスを sockaddr_in 構造体に格納 */ 
       memset((char *)&me, 0, sizeof(me)); /* sockaddr_in 構造体を 0 で初期化*/ 
      me.sin family = AF_INET; /* IPv4 */
       me.sin_addr.s_addr = htonl(INADDR_ANY); /*INADDR_ANY は IP アドレス */ 
       me.sin_port = htons(PORT); /*PORT=50000:16 ビットの整数*/ 
       /* IPv4 でストリーム型のソケットを作成 */ 
      if((soc_waiting = socket(AF_INET, SOCK_STREAM, 0)) \leq 0) {
              perror("socket"); 
             exit(1);
       } 
       /* サーバ(自分)のアドレスをソケットに設定 */ 
      if(bind(soc_waiting, (struct sockaddr *)&me. sizeof(me)) == -1){
         perror("bind"); 
        exit(1); } 
       /* ソケットで待ち受けることを設定 */ 
      listen(soc_waiting, 1);
       /* 接続要求が確立し、新しいソケットディスクリプタを返す */ 
      soc = accet(soc waiting, NULL);
       /* 接続待ちのためのソケットディスクリプタを閉じる */ 
      close(soc_waiting); 
       /* こちらから先 */ 
      write(1, \degreeGo ahead!\fr\degree, 10);
```
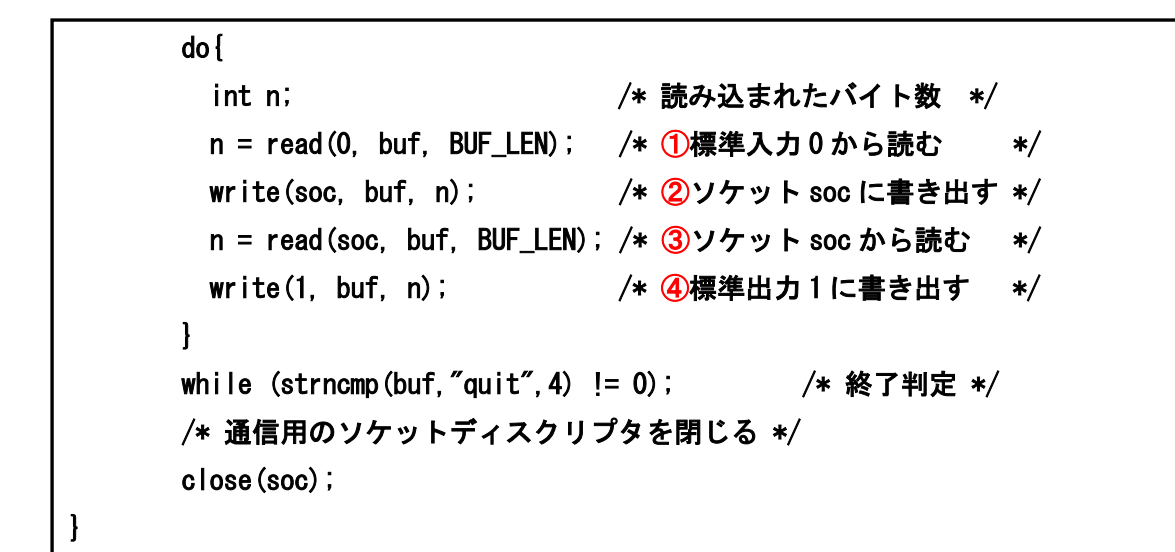

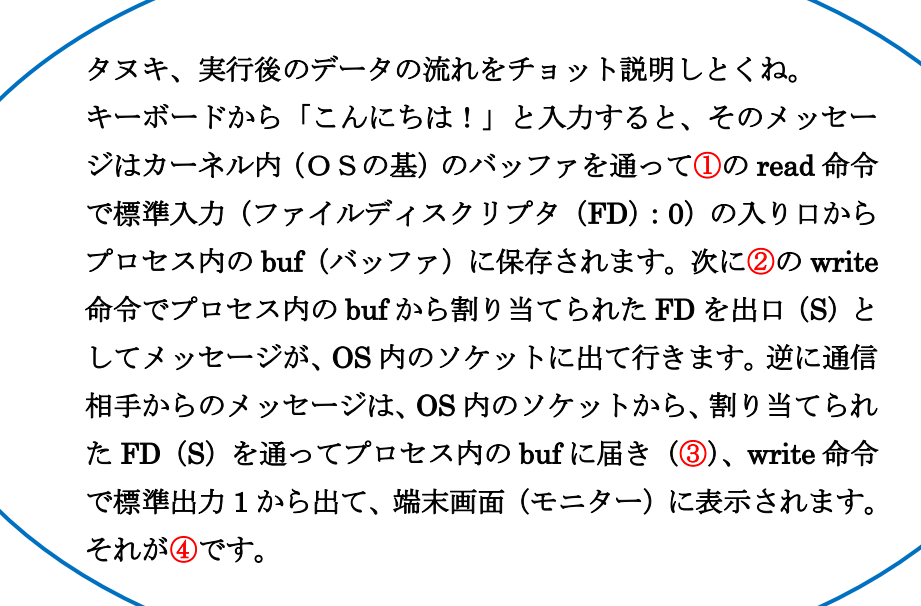

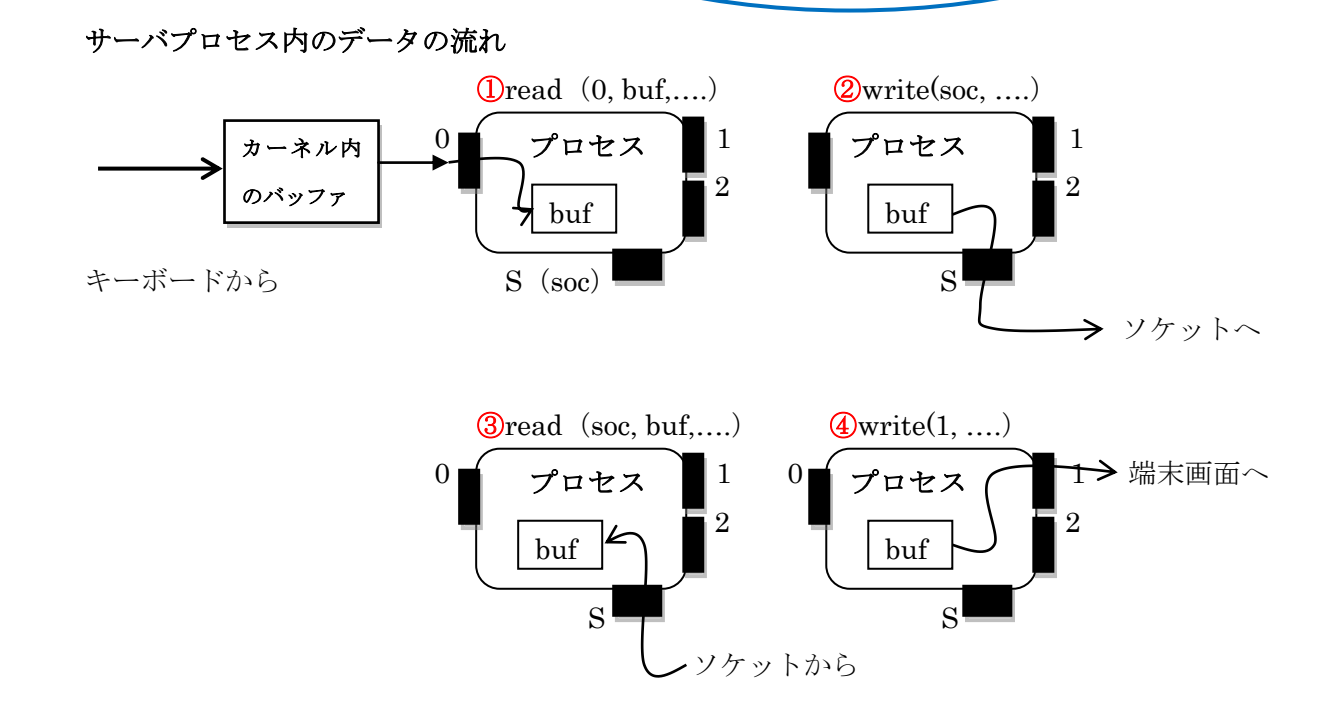

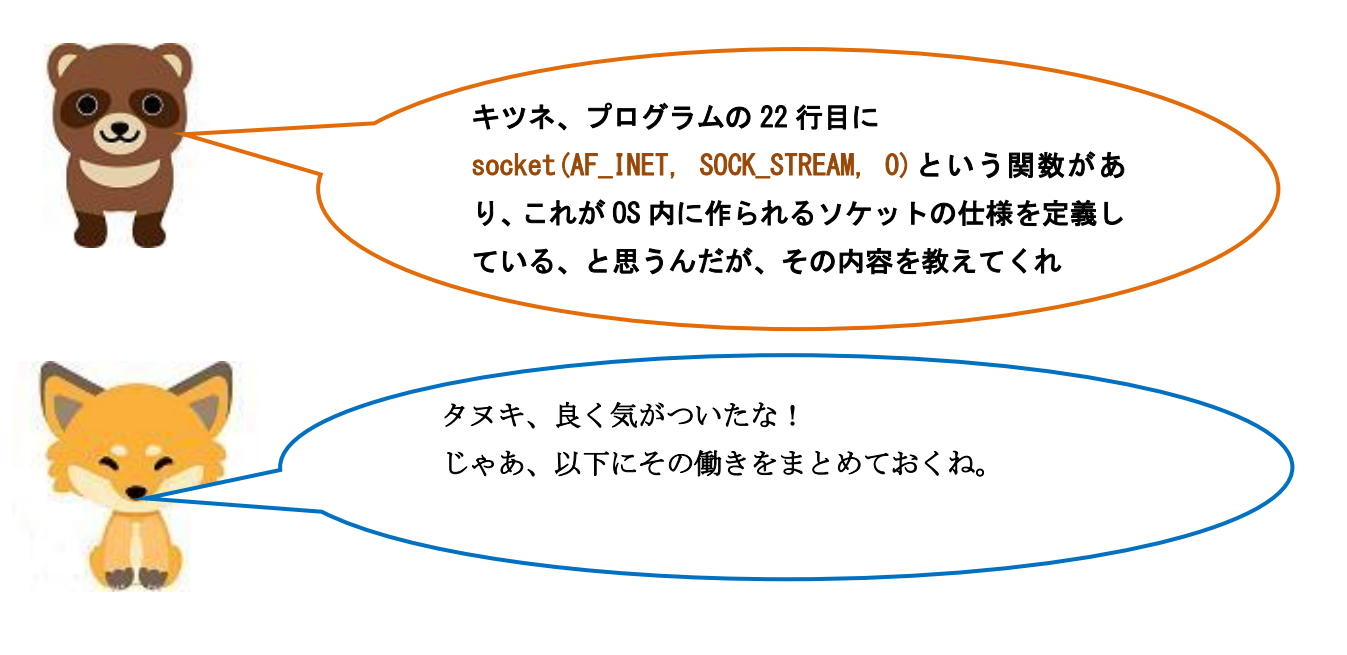

# SOCKET()関数の詳細

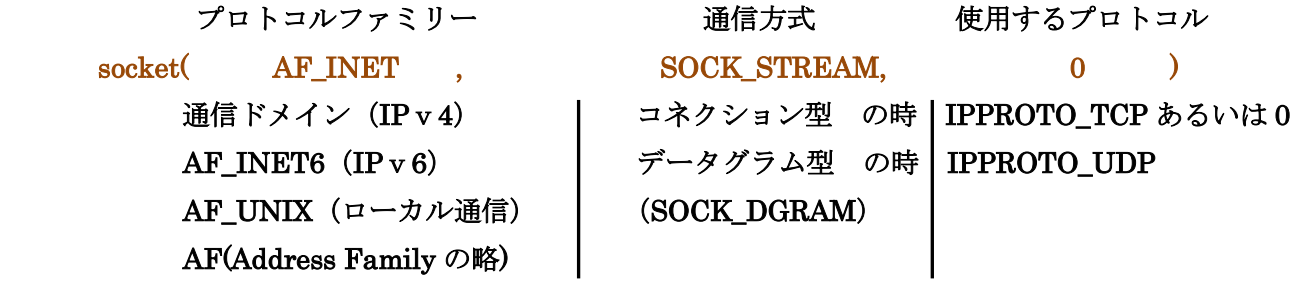

返り値:接続に成功した場合。割り振られたファイルディスクリプタ(>2) 接続に失敗した場合。-1 (<0) soc\_waiting = 返り値 (3,4,5····のどれか) 確認してみよう!

キツネ、ついでに19行目のhtonl(INADDR\_ANY)も教 えてくれ。

> OK、INADDR\_ANY には、「192.168.0.5」のような IP ア ドレスが格納されているんだ。この IP アドレスを 1 バ イト(8 ビット)毎に「5.0.168.192」とメモリに記憶 させるか、「192.168.0.5」と記憶させるか指示する関数 なのだ。ネットワークを含めてインターネット上に送信 される時には、全て 5、次に 0、次が 168、最後に 192 という順で送信されるのだがね。当然 10 進数ではなく、 0、1 の 2 進数に変換されてのことだよ。

htonl ()関数 (host to network long(32 ビット)の略)

32 ビットのバイトオーダー (Big-endian 方式) を行う関数。バイトオーダーとは、32 ビットの整数 の大きい部分を小さい番地に格納する。ネット上に送出する時に、小さい番地から順にデータを送出し、 相手との混乱を避け、同期を取っている。

・インテルCPUは Little-endian 方式でメモリーに格納される。 インテル (Little-endian 方式) ホストバイトオーダーともいう! (A+3)番地 (A+2)番地 (A+1)番地 A 番地

DD | CC | BB | AA

・インターネットにパケットを送信する時は、Big-endian 方式で送信される。

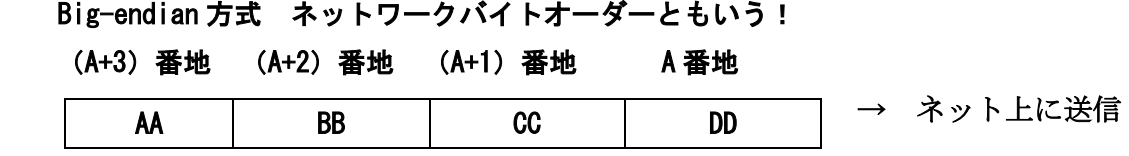

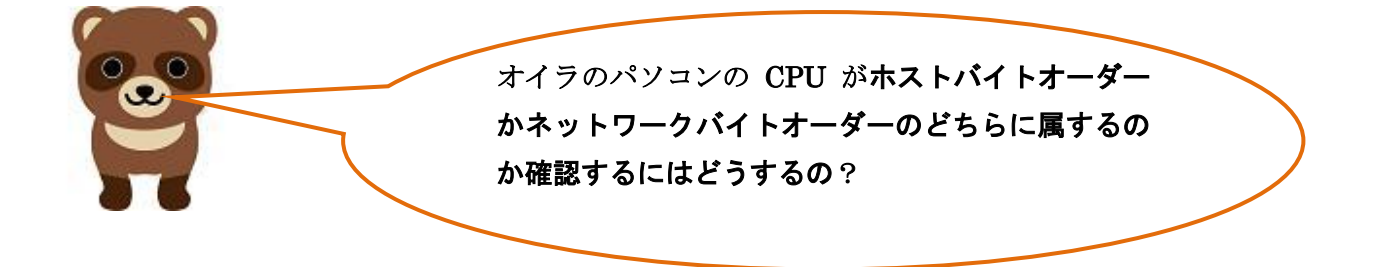

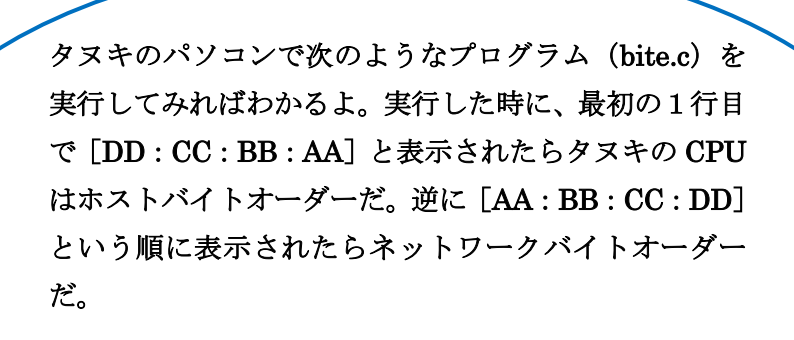

確認プログラム (bite.c):確認してみよう!

```
#include <stdio.h> 
int main() { 
       unsigned int iVal = 0xAABBCCDD; /* 16 進 32 ビット */
       unsigned char *pc = (char *) & iVal; /* そのまま保存 Little-endian 方式(インテル)*/ 
       printf("%X : X \times X : Y X + N", pc[0], pc[1], pc[2], pc[3]);
      /* Big-endian 方式に変換 */ 
       iVal = htonl(iVal); /* host to network long(32 ビット) の略 */
       printf("%X: %X: %X: %X\pm", pc[0], pc[1], pc[2], pc[3]);
      /* Little-endian 方式に戻す */ 
       iVal =ntohl(iVal);
       printf("%X: %X: %X: %X\pm", pc[0], pc[1], pc[2], pc[3]);
        return 0; 
}
```
結果

```
F<sup>ox</sup> @cent2020:~
ファイル(F) 編集(E) 表示(V) 検索(S) 端末(T) ヘルプ(H)
Fox @cent2020 \sim]$ gcc -o bitetest bite.c
| Fox @cent2020 \sim]$ ./bitetest
DD : CC : BB : AA
                    ホストバイトオーダー 
AA : BB : CC : DD
                    ネットワークバイトオーダー 
nn · CC : BB : AA
 Fox @cent2020 ~]$ □ ホストバイトオーダー
```
ちなみにタヌキの PC に設定されている IP アドレスを ソケットに設定する 27 行目の bind()関数の様式を以下 に追加しておくよ。

## BIND()関数の詳細

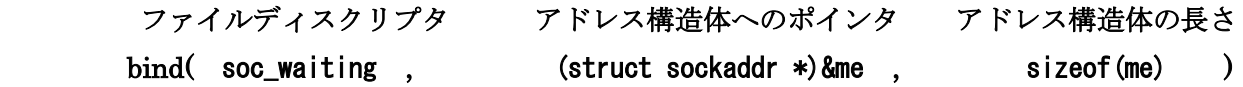

bind () の返り値: ソケットに名前を付けるのに成功:0 失敗:-1

AF\_INET (IPv4) の場合のアドレス構造体 (sockaddr\_in) の内容

(#include<netinet/in.h>で定義されている)

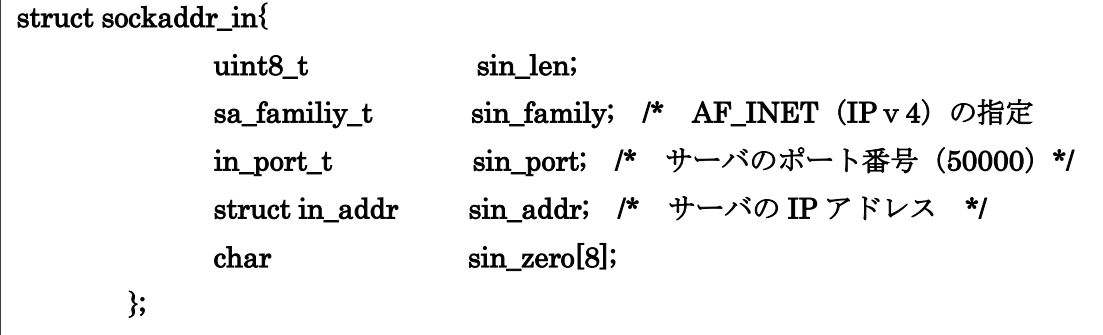

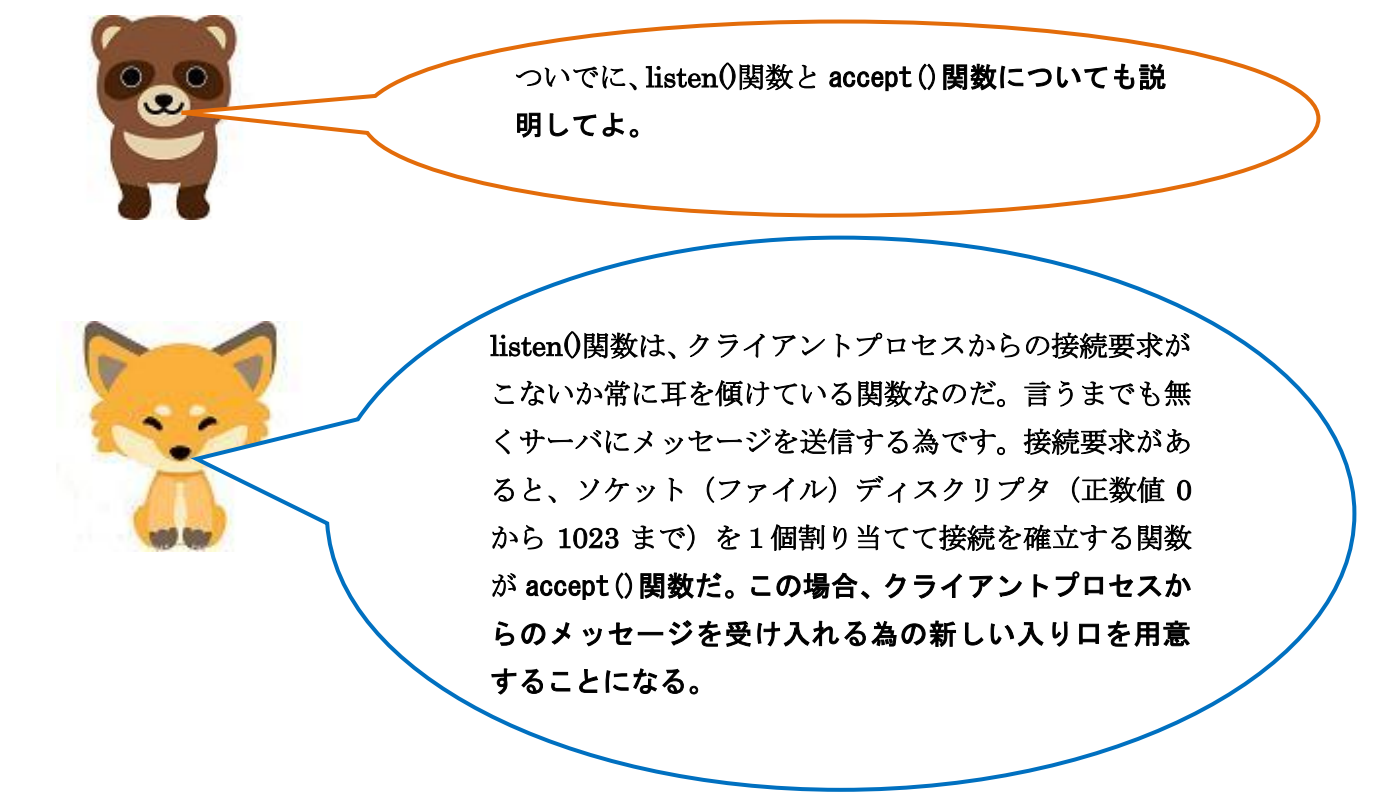

#### listen()関数の詳細

- listen(ファイル(ここではソケット)ディスクリプタ、1)
	- 1:待ち受ける接続要求は1個を意味している。 Listen 関数は、1 つのサーバ(プロセス)が複数のクライアント(プロセス)のソケットから の接続要求を待つコネクト型のネットワークで使われる。 返り値:成功は0、失敗は一1

## accept()関数の詳細

 accept(ファイルディスクリプタ,構造体 sockaddr のポート番号、アドレス, 構造体の長さ) ファイルディスクリプタ:接続に使われるソケットディスクリプタのこと。

構造体 sockaddr のポート番号、アドレス:接続要求してくるクライアント(プロセス)の

情報(IP アドレス等)。情報を返す必要が無い時は NULL

## を指定する。

 構造体の長さ:構造体(情報)全体のビット長。第二引数が NULL の時は NULL を指定する。 返り値:成功した場合は、新しいソケットディスクリプタの整数値。失敗した場合は-1。 失敗の原因は、第一引数が、ファイル(ソケット)ディスクリプタになっていな

い、socket()関数によるソケット作成の失敗。

なるほど、通信てのは複雑なんだ! キツネ、おめえ、こんな複雑なこと どうやって勉強したんだ。

独学だよ。40年程前は8ビットのパソコンが市中に出回り 始めた頃で当然インターネットというシステムもなかったか ら、ひたすら本を読むしかなかったのさ。だから国語の読解 力は大切なんだ。今はインターネットで検索すれば、殆どの ことを学ぶことができるから幸せだよな。でも、それが正し い記述か、間違った記述か判断する力が必要になってきた。 やはり、高校時代の英・数・国・理・社(特に歴史)はしっ かり勉強しておいた方がいいかな。総合的な判断力を身につ ける、という意味でね。オイラは、ダマスのが商売だから、 科学的な装いをしてダマスからね。疑り深く読んでね。

タヌキ!頭を休める為に少し休憩するか。

次は第7話